## **gvHidra - Errores # 22987: cwinformation no funciona doble-click en panel tabular**

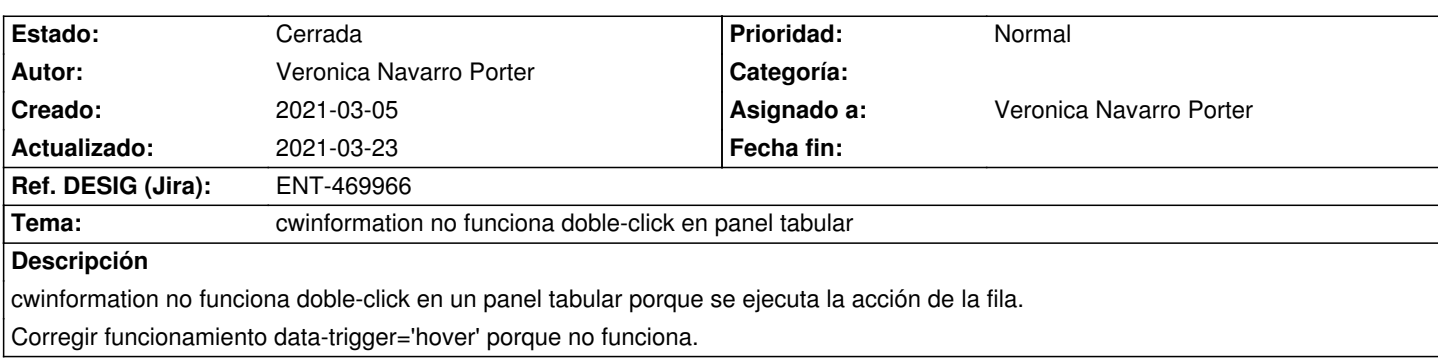

## **Histórico**

## **2021-03-08 09:17 - Veronica Navarro Porter**

*- Se actualizó Descripción*

## **2021-03-23 09:47 - Veronica Navarro Porter**

- *Estado cambiado Nueva por Cerrada*
- *% Realizado cambiado 0 por 100*
- *Ref. DESIG (Jira) cambiado ENT-00000 por ENT-469966*